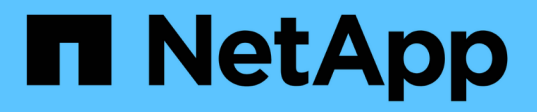

# **SnapManager for SAP**の導入に関する考慮事項 SnapManager for SAP

NetApp April 19, 2024

This PDF was generated from https://docs.netapp.com/ja-jp/snapmanager-sap/windows/conceptsupported-host-hardware.html on April 19, 2024. Always check docs.netapp.com for the latest.

# 目次

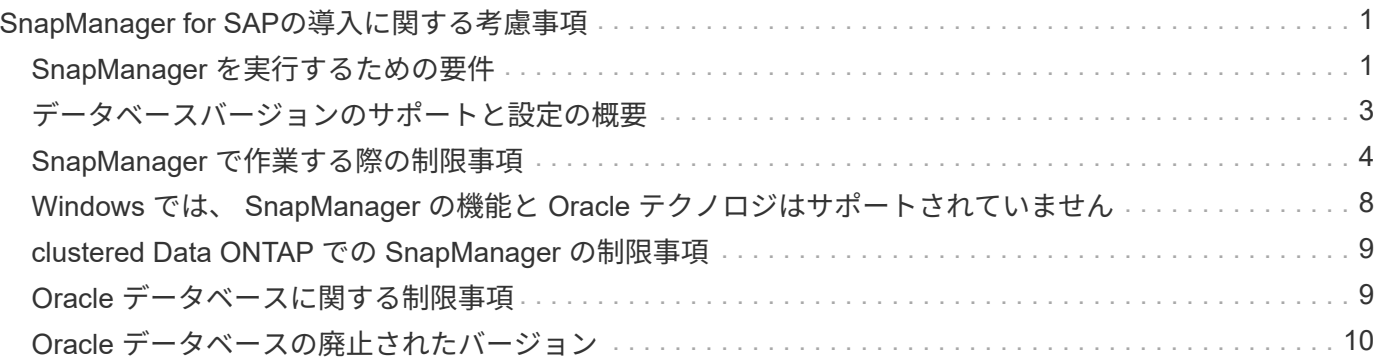

# <span id="page-2-0"></span>**SnapManager for SAP**の導入に関する考慮事項

SnapManager を環境に導入する前に、さまざまな処理に必要な他のアプリケーションや テクノロジについて理解しておく必要があります。

次の表に、各アプリケーションとテクノロジを示します。

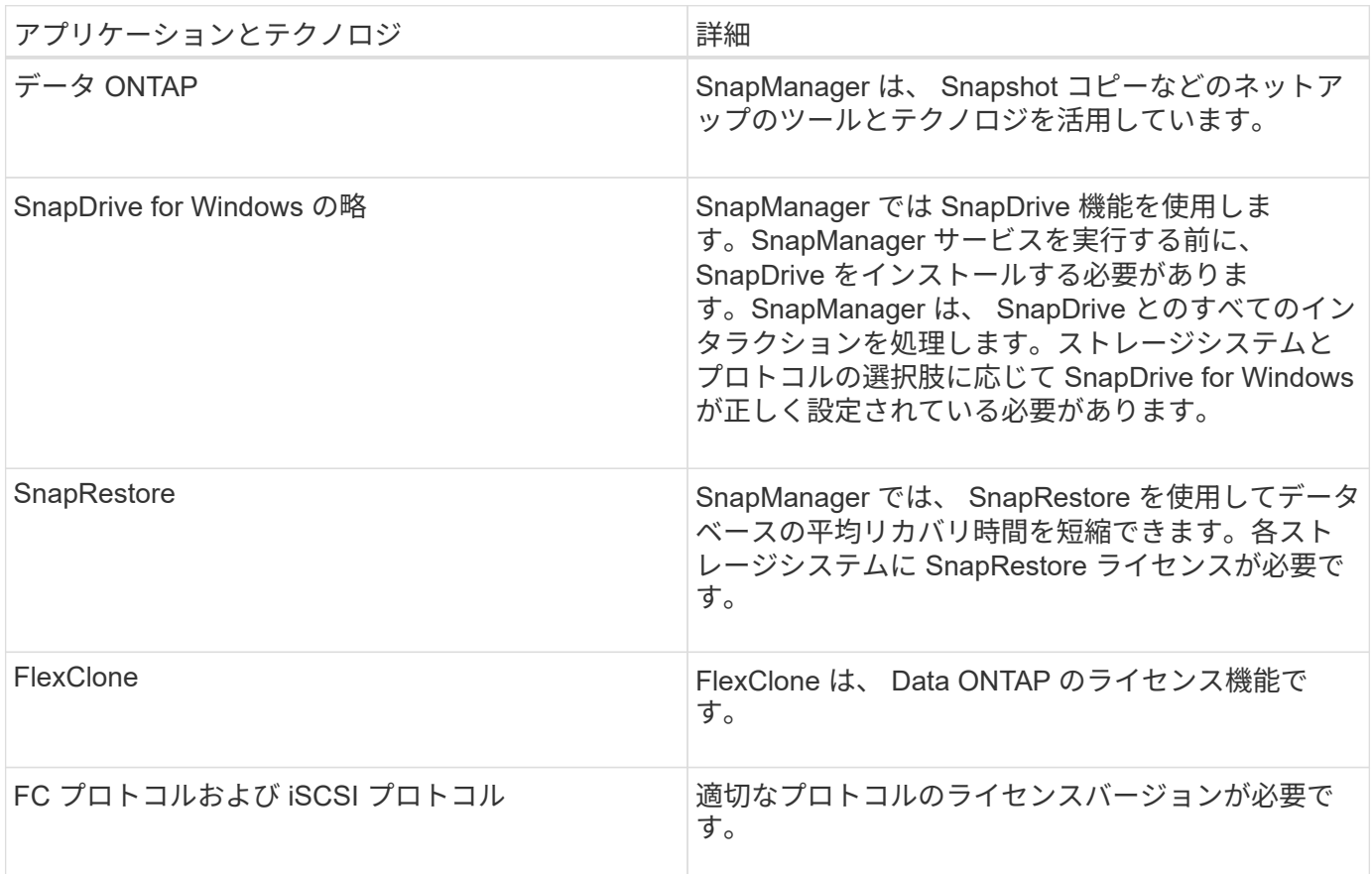

BR \* Toolsコマンドを使用するには、使用しているOracleバージョンに対応したバージョンのSAP BR \* Tools がインストールされている必要があります。

• 関連情報 \*

["SnapManager for SAP](http://media.netapp.com/documents/tr-3823.pdf)[のベストプラクティス:](http://media.netapp.com/documents/tr-3823.pdf)[media.netapp.com/documents/tr-3823.pdf"](http://media.netapp.com/documents/tr-3823.pdf)

### <span id="page-2-1"></span>**SnapManager** を実行するための要件

SnapManager を環境に導入する前に、さまざまな要件を確認しておく必要があります。

SnapManager を使用する前に、必要なすべての製品の互換性マトリックスを確認する必要があります。ま た、次の点についても確認してください。

• このセクションに記載されているすべてのホスト、ストレージシステム、およびその他コンポーネントの 最新バージョンとパッチ情報については、「相互運用性」セクションの SnapManager と SnapDrive の互 換性マトリックスを参照してください。

• 『 Configuration Guide for NetApp FCP and iSCSI products 』を参照してください。

SnapManager を使用するには、一部のプラットフォーム上に特定の Oracle バージョンが必要

ホストおよびストレージ・システムの推奨構成の詳細については、ドキュメンテーション・キットを参照して ください。

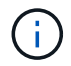

 $(i)$ 

ドキュメントキットに記載されていない SnapManager 構成が必要な場合は、営業担当者にお 問い合わせください。

• 関連情報 \*

["](http://support.netapp.com/NOW/products/interoperability/)[互換性マトリックス:](http://support.netapp.com/NOW/products/interoperability/) [support.netapp.com/NOW/products/interoperability"](http://support.netapp.com/NOW/products/interoperability/)

#### サポートされているホストハードウェア

#### メモリ、ディスクスペース、 CPU の要件を考慮してください。

SnapManager では、次の設定が必要です。

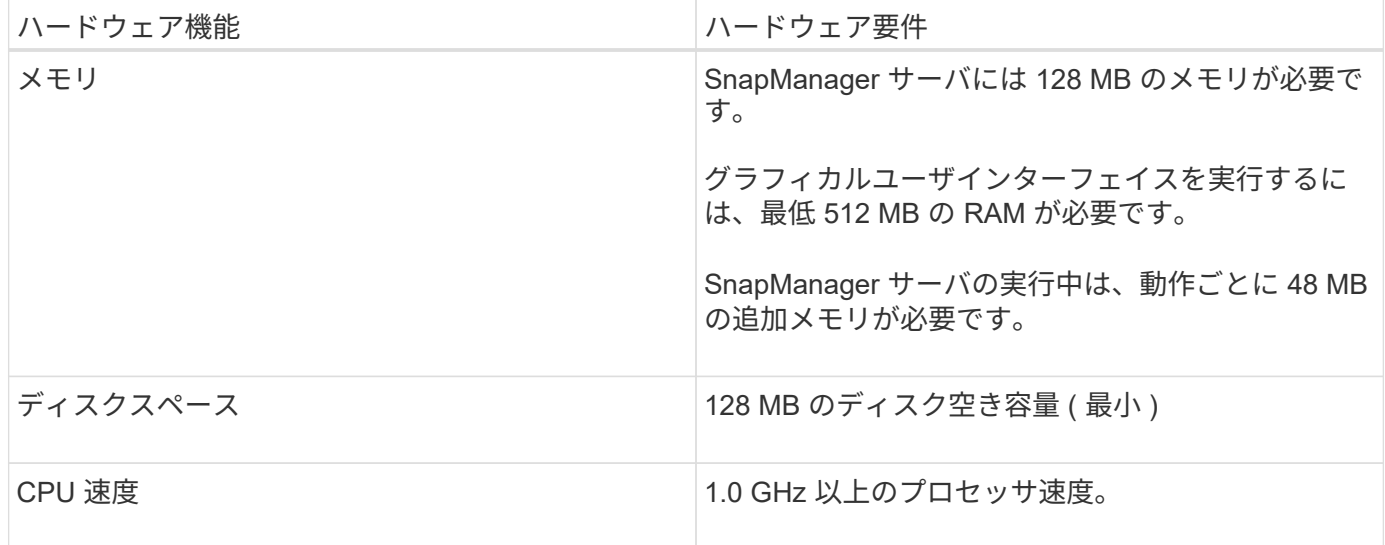

サポートされている一般的な構成

SnapManager をインストールする前に、一般的な設定要件を確認しておく必要がありま す。

SnapManager は、次の一般的な構成をサポートしています

- 単一のホストを単一のストレージシステムに接続する非クラスタ構成
- ホストごとに 1 つの SnapManager サーバインスタンス

SnapManager でサポートされるすべてのストレージタイプとバージョンについては、『 SnapManager and SnapDrive Compatibility Matrix 』を参照してください。

#### クラスタ構成

SnapManager はクラスタ構成で動作します。

SnapManager でサポートされるホストクラスタおよび構成は、 SnapDrive 製品および Host Utilities Kit でサ ポートされるホストクラスタと構成と同じです。

また、単一のホストが単一のストレージシステムに接続されている非クラスタ構成、サポートされるホストク ラスタ、および Data ONTAP コントローラフェイルオーバーを実行するストレージシステムについてもサポ ートされます。 SnapManager

## <span id="page-4-0"></span>データベースバージョンのサポートと設定の概要

SnapManager でサポートされるデータベースのバージョンと設定を確認しておく必要が あります。基本的なデータベースレイアウトと設定のセットアップを実行して、処理を 正常に実行する必要があります。

SnapManager for SAPは、Oracleバージョン10gR2(10.2.0.5)、11gR2(11.2.0.1および11.2.0.2)、およ び12 c と統合され、Recovery Manager (RMAN) などのネイティブのOracleテクノロジおよびファイバチ ャネル(FC)およびInternet Small Computer System Interface(iSCSI)プロトコルを使用します。

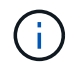

SnapManager 3.2 および 10g R2 ( 10.2.0.5 より前)では、 Oracle データベース 9i は SnapManager 3.3.1 ではサポートされません。

一般的なレイアウトと構成

ディスクグループ、ファイルタイプ、表領域に関する問題を回避するために、推奨され る一般的なデータベースレイアウトおよびストレージ構成に関する情報を参照できま す。

• 複数のタイプの SAN ファイルシステムのファイルをデータベースに含めないでください。

データベースを構成するすべてのファイルは、同じタイプのファイルシステム上に存在している必要があ ります。

• SnapManager には 4K ブロックのサイズが複数必要です。

ボリュームを分離する際のいくつかのガイドラインを次に示します。

- ボリュームに格納できるのは、 1 つのデータベースのデータファイルだけです。
- データベースバイナリ、データファイル、オンライン REDO ログファイル、アーカイブ REDO ログファ イル、および制御ファイルという分類のファイルごとに、別々のボリュームを使用する必要があります。
- SnapManager では一時データベースファイルがバックアップされないため、一時データベースファイル 用に別のボリュームを作成する必要はありません。

SAPでは、Oracleデータベースのインストールに標準的なレイアウトを使用します。このレイアウトで は、SAPはOracle制御ファイルのコピーを「E:\oracle\SID\origlogA」、「E:\oracle\SID\origlogB」、およ び「E:\oracle\SID\sapdata1 file systems」に配置します。

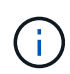

BR \* ToolsバックアップにはOracleのインストール環境のデータベースサブディレクトリにあ るOracleプロファイルとSAPプロファイルが含まれているため、Oracleをストレージにインス トールする必要があります。

新規導入の場合、SAPinstを使用して制御ファイルの場所を変更し、sapdata1ファイルシステムに通常配置さ れている制御ファイルを、データファイルとは異なるファイルシステムに移動することができます。 (SAPinstはSAPシステム導入ツールです)。

詳細については、SnapManager for SAP Best Practices \_を参照してください。

• 関連情報 \*

["SnapManager for SAP](http://media.netapp.com/documents/tr-3823.pdf)[のベストプラクティス:](http://media.netapp.com/documents/tr-3823.pdf)[media.netapp.com/documents/tr-3823.pdf"](http://media.netapp.com/documents/tr-3823.pdf)

#### データベースボリュームのレイアウト例

データベースの設定方法については、サンプルのデータベースボリュームレイアウトを 参照してください。

シングルインスタンスデータベース

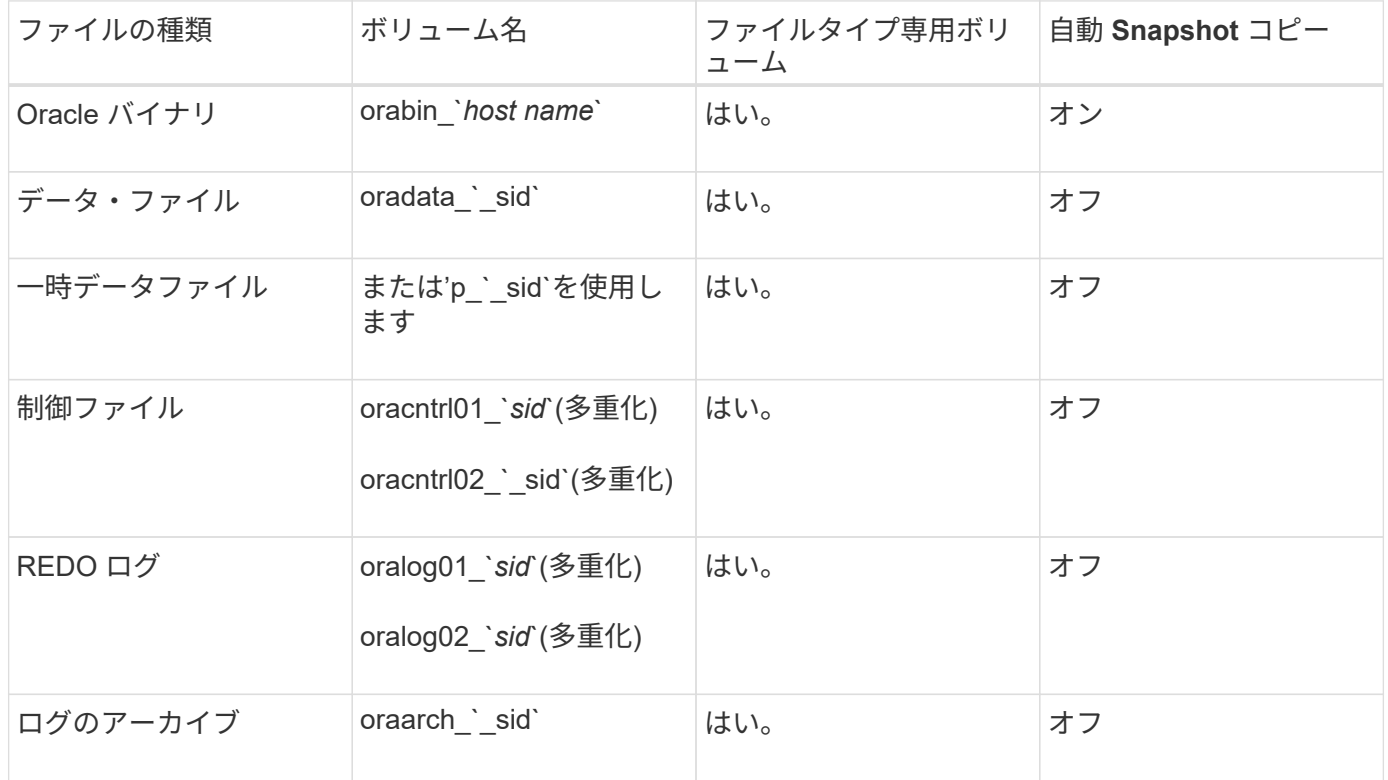

### <span id="page-5-0"></span>**SnapManager** で作業する際の制限事項

環境に影響する可能性があるシナリオと制限事項を把握しておく必要があります。

- データベースのレイアウトとプラットフォームに関する制限 \*
- SnapManager は、ファイルシステム上の制御ファイルをサポートしますが、 raw デバイス上の制御ファ

イルはサポートしません。

- · SnapManager は MSCS ( Microsoft クラスタリング) 環境で動作しますが、 MSCS 構成の状態(アクテ ィブまたはパッシブ)は認識されず、 MSCS クラスタ内のスタンバイサーバにリポジトリのアクティブ 管理を転送しません。
- リポジトリ・データベースは、複数の IP アドレスを使用してアクセスできるホスト上に存在する場合が あります。

複数の IP アドレスを使用してリポジトリにアクセスする場合は、 IP アドレスごとにスケジュールファイ ルが作成されます。IP アドレスのいずれか(IP1 など)の下にあるプロファイル(プロファイル A など )のスケジュールバックアップが作成されると、その IP アドレスのスケジュールファイルだけが更新さ れます。プロファイル A が別の IP アドレス( IP2 など)からアクセスされている場合、 IP2 のスケジュ ールファイルに IP1 で作成されたスケジュールのエントリがないため、スケジュールされたバックアップ はリストに表示されません。

その IP アドレスとスケジュールファイルが更新されるのを待ってスケジュールがトリガーされるか、サ ーバを再起動します。

- SnapManager 構成に関する制限 \*
- SnapManager では、次の要件を持つ MultiStore ストレージシステム上のデータベースがサポートされま す。
	- MultiStore ストレージシステムのパスワードを設定するには、 SnapDrive を設定する必要がありま す。
	- 基盤となるボリュームが同じ MultiStore ストレージ・システムに存在しない場合、 SnapDrive は MultiStore ストレージ・システムの qtree に常駐している LUN またはファイルの Snapshot コピーを 作成できません。
- SnapManager では、単一のクライアント( CLI と GUI の両方)から異なるポート上で実行されている 2 台の SnapManager サーバへのアクセスはサポートされていません。

ポート番号は、ターゲットホストとリモートホストで同じである必要があります。

• SnapManager 処理は失敗し、リポジトリデータベースがダウンしていると GUI にアクセスできません。

SnapManager の処理を実行するときは、リポジトリデータベースが実行されていることを確認する必要 があります。

- SnapManager は、 LPM ( Live Partition Mobility ) および LAM ( Live Application Mobility ) をサポート していません。
- SnapManager は、 Oracle Wallet Manager および Transparent Data Encryption ( TDE )をサポートして いません。
- Virtual Storage Console ( VSC )ではまだ MetroCluster 構成がサポートされていないため、 SnapManager では raw デバイスマッピング( RDM )環境での MetroCluster 構成はサポートされませ  $\mathcal{L}_{\alpha}$
- プロファイル管理に関する制限 \*
- アーカイブログバックアップを分離するようにプロファイルを更新すると、ホストでロールバック処理を 実行できなくなります。
- GUI からプロファイルを有効にしてアーカイブ・ログ・バックアップを作成し、後で [ マルチプロファイ ル・アップデート ] ウィンドウまたは [ プロファイル・アップデート ] ウィンドウを使用してプロファイ ルを更新しようとしても、そのプロファイルを変更してフル・バックアップを作成することはできませ

ん。

- Multi Profile Update ウィンドウで複数のプロファイルを更新し、一部のプロファイルでは \* Backup archivelogs separately \* オプションが有効になっていて、その他のプロファイルではオプションが無効に なっている場合、 \* Backup archivelogs separately \* オプションは無効になります。
- 複数のプロファイルを更新した場合に、一部のプロファイルで \* Backup archivelogs separately \* オプシ ョンが有効になっていて、他のプロファイルでオプションが無効になっていると、 Multi Profile Update ウ ィンドウの \* Backup archivelogs separately \* オプションが無効になります。
- プロファイルの名前を変更した場合、ホストをロールバックすることはできません。
- ローリングアップグレードまたはロールバック操作に関する制限 \*
- リポジトリ内のホストでロールバック処理を実行せずに、以前のバージョンの SnapManager をホストに インストールしようとすると、次のことができない場合があります。
	- 以前のバージョンまたは新しいバージョンの SnapManager で作成されたホストのプロファイルを表 示します。
	- 以前のバージョンまたは新しいバージョンの SnapManager で作成したバックアップまたはクローン にアクセスします。
	- ホストでローリングアップグレードまたはロールバック処理を実行します。
- プロファイルを分けてアーカイブログバックアップを作成したあとで、関連するホストリポジトリでロー ルバック処理を実行することはできません。
- バックアップ操作に関する制限 \*
- リカバリ中に、バックアップがすでにマウントされている場合、 SnapManager はバックアップを再マウ ントしないので、すでにマウントされているバックアップを使用します。

バックアップが別のユーザによってマウントされており、以前にマウントしたバックアップにアクセスで きない場合は、そのユーザに権限を付与する必要があります。

すべてのアーカイブ・ログ・ファイルには、グループに割り当てられたユーザに対する読み取り権限があ ります。バックアップが別のユーザ・グループによってマウントされている場合は、アーカイブ・ログ・ ファイルへのアクセス権限がない可能性があります。マウントされたアーカイブログファイルに対する権 限をユーザが手動で付与し、リストアまたはリカバリ処理を再試行できます。

- SnapManager は、データベース・バックアップの Snapshot コピーの 1 つがセカンダリ・ストレージ・ システムに転送される場合でも、バックアップ状態を「 protected 」として設定します。
- スケジュールされたバックアップには、 SnapManager 3.2 以降のタスク仕様ファイルのみを使用できま す。
- リポジトリデータベースが複数の IP アドレスを指していて、それぞれの IP アドレスが異なる場合、 1 つ の IP アドレスに対するバックアップのスケジュール設定処理は成功しますが、もう 1 つの IP アドレスに 対するバックアップのスケジュール設定処理は失敗します。
- ONTAP 環境では、 SnapManager でソースボリュームの複数のセカンダリデスティネーションがサポー トされません。
- リストア操作に関する制限 \*
- SnapManager では、 Windows で高速リストアまたはボリュームベースのリストア処理を使用したデータ ベースバックアップのリストアはサポートされていません。

SnapManager 3.3 では、 SnapManager CLI から高速リストア処理を実行しようとすると、エラーメッセ ージが表示されます。

- クローン操作に関する制限 \*
- SnapManager 3.3 以降では、 SnapManager 3.2 より前のリリースで作成されたクローン仕様 XML ファイ ルの使用はサポートされていません。
- 一時表領域がデータファイルの場所とは異なる場所に配置されている場合、クローン処理を実行すると、 データファイルの場所に表領域が作成されます。

一時表領域が、データファイルの場所とは異なる場所にある Oracle Managed Files ( oMFS )の場合、 クローン処理ではデータファイルの場所に表領域が作成されません。oMFS は SnapManager によって管 理されません。

- --resetlogsオプションを選択すると、SnapManager はRACデータベースのクローンを作成できません。
- アーカイブ・ログ・ファイルおよびバックアップに関する制限 \*
- SnapManager では、フラッシュリカバリ領域のデスティネーションからアーカイブログファイルを削除 することはできません。
- SnapManager は、スタンバイ・デスティネーションからのアーカイブ・ログ・ファイルの削除をサポー トしていません。
- アーカイブログのバックアップは、保持期間とデフォルトの時間単位保持クラスに基づいて保持されま す。

SnapManager の CLI または GUI を使用してアーカイブログバックアップの保持クラスを変更した場合、 アーカイブログのバックアップは保持期間に基づいて保持されるため、変更した保持クラスはバックアッ プの対象とはみなされません。

• アーカイブログデスティネーションからアーカイブログファイルを削除すると、欠落しているアーカイブ ログファイルよりも古いアーカイブログファイルはアーカイブログバックアップに含まれません。

最新のアーカイブログファイルがない場合は、アーカイブログのバックアップ処理が失敗します。

- アーカイブ・ログ・デスティネーションからアーカイブ・ログ・ファイルを削除すると、アーカイブ・ロ グ・ファイルの削除に失敗します。
- SnapManager は、アーカイブログデスティネーションまたはアーカイブログファイルが破損した場合で も、アーカイブログバックアップを統合します。
- ターゲット・データベースのホスト名の変更に関する制限 \*
- ターゲットデータベースのホスト名を変更する場合、次の SnapManager 処理はサポートされません。
	- SnapManager GUI からターゲット・データベースのホスト名を変更します。
	- プロファイルのターゲットデータベースのホスト名を更新したあとに、リポジトリデータベースをロール バックする。
	- 新しいターゲットデータベースのホスト名について、複数のプロファイルを同時に更新する。
	- SnapManager 処理の実行中にターゲット・データベースのホスト名を変更する場合
	- SnapManager CLI または GUI\* に関する制限事項
	- SnapManager GUIから生成される「profile create」操作用のSnapManager CLIコマンドには、履歴設定オ プションはありません。

SnapManager CLIから履歴保持設定を構成するには'profile createコマンドは使用できません

- Windows クライアントに使用できる Java Runtime Environment ( JRE )がない場合、 Mozilla Firefox に SnapManager が GUI を表示しません。
- SnapManager 3.3 では、 Windows Server 2008 および Windows 7 上の Microsoft Internet Explorer 6 に SnapManager GUI が表示されません。
- SnapManager CLI を使用してターゲットデータベースのホスト名を更新する際に、 SnapManager GUI セ ッションが 1 つ以上開いていると、開いている SnapManager GUI セッションすべてが応答しません。
- Windows に SnapManager をインストールし、 UNIX で CLI を起動すると、 Windows でサポートされて いない機能が表示されます。
- SnapMirror および SnapVault \* に関する制限事項
- 場合によっては、ボリュームで SnapVault 関係が確立されていると、最初の Snapshot コピーに関連付け られていた最後のバックアップを削除できないことがあります。

バックアップを削除できるのは、関係を解除する場合のみです。この問題は、ベースの Snapshot コピー に関する ONTAP の制限が原因です。SnapMirror 関係では、ベースの Snapshot コピーは SnapMirror エ ンジンによって作成され、 SnapVault 関係では、ベースの Snapshot コピーは SnapManager を使用して 作成されたバックアップです。ベースの Snapshot コピーは、更新のたびに、 SnapManager を使用して 作成された最新のバックアップを参照します。

- Data Guard スタンバイ・データベースに関する制限 \*
- SnapManager は、論理 Data Guard スタンバイデータベースをサポートしていません。
- SnapManager は、 Active Data Guard スタンバイデータベースをサポートしていません。
- SnapManager では、 Data Guard スタンバイデータベースのオンラインバックアップは許可されていませ ん。
- SnapManager では、 Data Guard スタンバイデータベースのパーシャル・バックアップは許可されませ ん。
- SnapManager では、 Data Guard スタンバイデータベースのリストアは許可されていません。
- SnapManager では、 Data Guard スタンバイ・データベースのアーカイブ・ログ・ファイルの削除は許可 されません。
- SnapManager では、 Data Guard Broker はサポートされていません。
- 関連情報 \*

["](http://mysupport.netapp.com/)[のドキュメントについては、ネットアップサポートサイトを参照してください](http://mysupport.netapp.com/)["](http://mysupport.netapp.com/)

### <span id="page-9-0"></span>**Windows** では、 **SnapManager** の機能と **Oracle** テクノロジは サポートされていません

SnapManager では、 Windows 上で SnapManager の一部の機能、プラットフォーム、 および Oracle テクノロジがサポートされません。

SnapManager では、次の機能、プラットフォーム、および Oracle テクノロジはサポートされていません。

- Protection Manager との統合により、ポリシーベースのデータ保護を実現
- Operations Manager で使用できるロールベースアクセス制御( RBAC )
- 高速リストアまたはボリュームベース SnapRestore ( VBSR )
- クローンスプリット処理
- 任意のプロトコルを使用した Oracle Real Application Clusters ( RAC )
- Oracle Automatic Storage Management (ASM) (任意のプロトコルを使用)
- Oracle Direct NFS ( dNFS )
- Itanium-64 プラットフォーム

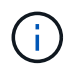

Windows オペレーティングシステムでサポートされているハードウェアプラットフォームは、 32 ビットと 64 ビット( Windows x86 および Windows x86\_64 )です。

### <span id="page-10-0"></span>**clustered Data ONTAP** での **SnapManager** の制限事項

clustered Data ONTAP を使用する場合は、一部の機能と SnapManager 処理の制限事項 を理解しておく必要があります。

clustered Data ONTAP で SnapManager を使用している場合、次の機能はサポートされません。

- Storage Virtual Machine ( SVM )の raw デバイスマッピング ( RDM ) 論理ユニット番号 ( LUN )
- 1 つの LUN が Data ONTAP 7-Mode を実行するシステムに属し、もう 1 つの LUN が clustered Data ONTAP を実行するシステムに属しているデータベース
- SnapManager for SAPでは、clustered Data ONTAP でサポートされていないSVMの移行はサポートされ ていません
- SnapManager for SAPでは、ボリュームとqtreeに異なるエクスポートポリシーを指定できるclustered Data ONTAP 8.2.1の機能がサポートされていません

## <span id="page-10-1"></span>**Oracle** データベースに関する制限事項

SnapManager を使用する前に、 Oracle データベースに関する制限事項を確認しておく 必要があります。

制限事項は次のとおりです。

- SnapManager はOracleバージョン10gR2をサポートしており、リポジトリまたはターゲットデータベー スとしてOracle 10gR1をサポートしていません。
- SnapManager は、 Oracle Cluster File System ( OCFS )をサポートしていません。
- Oracle Database 9i のサポートは、 SnapManager 3.2 から廃止されました。
- Oracle Database 10gR2 ( 10.2.0.5 より前)のサポートは、 SnapManager 3.3.1 から廃止されました。

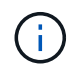

Interoperability Matrix を参照して、サポートされている Oracle データベースのバージョンを確 認します。

• 関連情報 \*

## <span id="page-11-0"></span>**Oracle** データベースの廃止されたバージョン

Oracle データベース 9i は、 SnapManager 3.2 以降ではサポートされません。また、 SnapManager 3.3.1 以降では、 Oracle データベース 10gR2 ( 10.2.0.4 より前) はサポ ートされません。

Oracle 9i または 10gR2 (10.2.0.4 より前 ) のデータベースを使用していて、 SnapManager 3.2 以降にアップ グレードする場合は、新しいプロファイルを作成できません。警告メッセージが表示されます。

Oracle 9i または 10gR2 (10.2.0.4 より前 ) データベースを使用していて、 SnapManager 3.2 以降にアップグ レードする場合は、次のいずれかを実行する必要があります。

• Oracle 9i または 10gR2 (10.2.0.4 より前 ) のデータベースを Oracle 10gR2 (10.2.0.5) 、 11gR1 、または 11gR2 のいずれかのデータベースにアップグレードし、 SnapManager 3.2 または 3.3 にアップグレード します。

Oracle 12 c にアップグレードする場合は、 SnapManager 3.3.1 以降にアップグレードする必要があり ます。

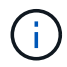

Oracle データベース 12\_c\_\_ は、 SnapManager 3.3.1 からのみサポートされます。

• SnapManager 3.1 のパッチ・バージョンを使用して 'Oracle 9i データベースを管理します

Oracle 10gR2 、 11gR1 、 11gR2 のいずれかのデータベースを管理し、 SnapManager 3.3.1 以降を使用 する場合は、 SnapManager 3.2 または 3.3 を使用して、 Oracle 12 c c databases とサポートされてい る他のデータベースを管理できます。

Copyright © 2024 NetApp, Inc. All Rights Reserved. Printed in the U.S.このドキュメントは著作権によって保 護されています。著作権所有者の書面による事前承諾がある場合を除き、画像媒体、電子媒体、および写真複 写、記録媒体、テープ媒体、電子検索システムへの組み込みを含む機械媒体など、いかなる形式および方法に よる複製も禁止します。

ネットアップの著作物から派生したソフトウェアは、次に示す使用許諾条項および免責条項の対象となりま す。

このソフトウェアは、ネットアップによって「現状のまま」提供されています。ネットアップは明示的な保 証、または商品性および特定目的に対する適合性の暗示的保証を含み、かつこれに限定されないいかなる暗示 的な保証も行いません。ネットアップは、代替品または代替サービスの調達、使用不能、データ損失、利益損 失、業務中断を含み、かつこれに限定されない、このソフトウェアの使用により生じたすべての直接的損害、 間接的損害、偶発的損害、特別損害、懲罰的損害、必然的損害の発生に対して、損失の発生の可能性が通知さ れていたとしても、その発生理由、根拠とする責任論、契約の有無、厳格責任、不法行為(過失またはそうで ない場合を含む)にかかわらず、一切の責任を負いません。

ネットアップは、ここに記載されているすべての製品に対する変更を随時、予告なく行う権利を保有します。 ネットアップによる明示的な書面による合意がある場合を除き、ここに記載されている製品の使用により生じ る責任および義務に対して、ネットアップは責任を負いません。この製品の使用または購入は、ネットアップ の特許権、商標権、または他の知的所有権に基づくライセンスの供与とはみなされません。

このマニュアルに記載されている製品は、1つ以上の米国特許、その他の国の特許、および出願中の特許によ って保護されている場合があります。

権利の制限について:政府による使用、複製、開示は、DFARS 252.227-7013(2014年2月)およびFAR 5252.227-19(2007年12月)のRights in Technical Data -Noncommercial Items(技術データ - 非商用品目に関 する諸権利)条項の(b)(3)項、に規定された制限が適用されます。

本書に含まれるデータは商用製品および / または商用サービス(FAR 2.101の定義に基づく)に関係し、デー タの所有権はNetApp, Inc.にあります。本契約に基づき提供されるすべてのネットアップの技術データおよび コンピュータ ソフトウェアは、商用目的であり、私費のみで開発されたものです。米国政府は本データに対 し、非独占的かつ移転およびサブライセンス不可で、全世界を対象とする取り消し不能の制限付き使用権を有 し、本データの提供の根拠となった米国政府契約に関連し、当該契約の裏付けとする場合にのみ本データを使 用できます。前述の場合を除き、NetApp, Inc.の書面による許可を事前に得ることなく、本データを使用、開 示、転載、改変するほか、上演または展示することはできません。国防総省にかかる米国政府のデータ使用権 については、DFARS 252.227-7015(b)項(2014年2月)で定められた権利のみが認められます。

#### 商標に関する情報

NetApp、NetAppのロゴ、<http://www.netapp.com/TM>に記載されているマークは、NetApp, Inc.の商標です。そ の他の会社名と製品名は、それを所有する各社の商標である場合があります。